**[刘文峰](https://zhiliao.h3c.com/User/other/372)** 2016-01-18 发表

问:windows server 服务器做DR 负载均衡需要设置什么?

答: 不仅要创建loopback 地址, 还需要把服务器上的"Routing and Remote Access" 打开 (系统默认 关闭)

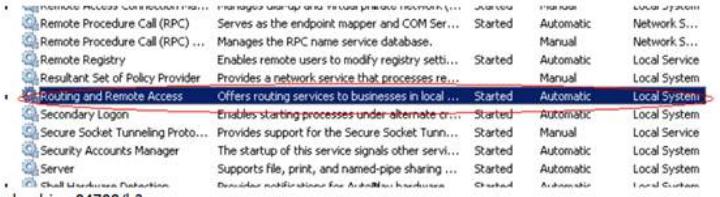